## sgapiPageMap()

## Important Update to Custom Scripting

The CustomScript Action now supports the LUA programming language. Visit ourNEW Lua Scripting Resources!

- **1.** New accounts (created after October 29, 2018) will only have the option to use Lua in scripts.
- **2.** As of October 29, 2018 Custom Scripting Actions will default to Lua as the scripting type in the Custom Scripting Action for accounts created before this date. You will be able to switch to the Legacy Custom Scripting; though we highly encourage using Lua.
- **3.** In the long term, Legacy Custom Scripting Actions will be switched to readonly. The exact date on this is to be determined; we will send notifications well ahead of time.

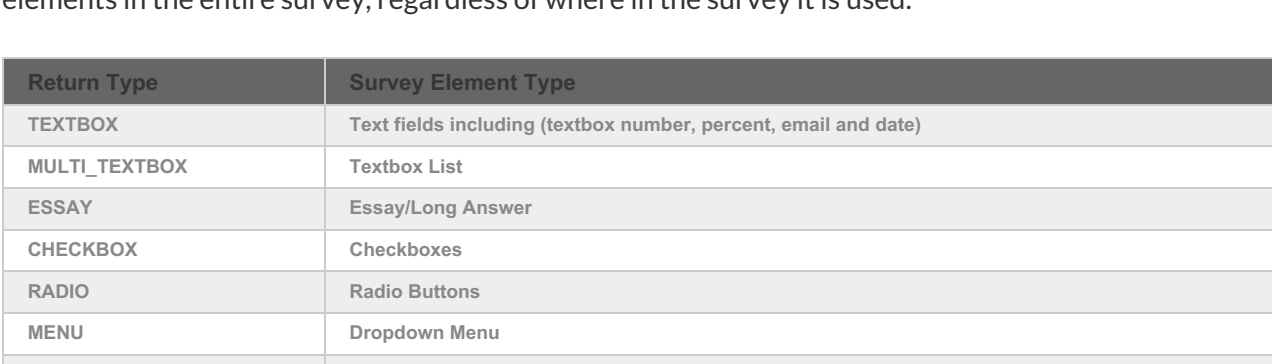

This function returns an array of page skus keyed to an array of id => type, as in element type, for all elements in the entire survey, regardless of where in the survey it is used.

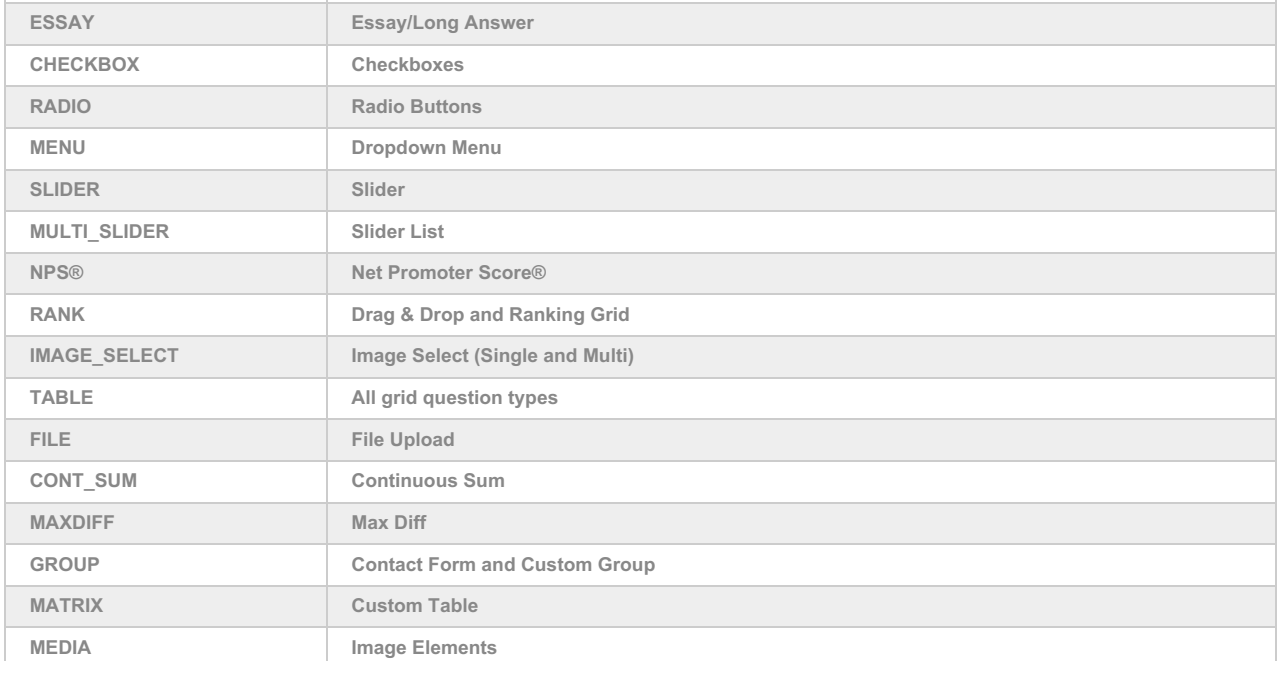

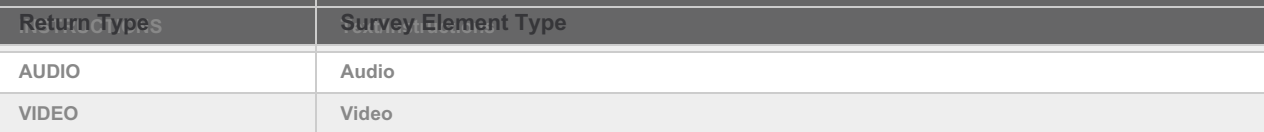

## Example

In this example, we return the page map for the entire survey on the first page.

Check it out in an Example Survey

%%pagemap = sgapiPageMap(); %%output .= sgapiPrint\_R(%%pagemap);

The output would be:

```
Array ( [12] => Array ( [160] => SCRIPT [17] => TEXTBOX [18] => TEXTBOX [19] => TEXTBOX
[20] => TEXTBOX [21] => TEXTBOX [23] => MULTI_TEXTBOX [71] => TABLE [22] => ESSAY ) [3]
=> Array ( [3] => CHECKBOX [42] => TABLE ) [15] => Array ( [79] => RADIO [36] => TABLE [7]
=> MENU [10] => TABLE [61] => TABLE ) [16] => Array ( [4] => SLIDER [5] => MULTI_SLIDER )
[17] => Array ( [16] => RADIO [32] => TABLE [140] => NPS ) [18] => Array ( [27] => RANK [29]
=> RANK ) [19] => Array ( [15] => IMAGE_SELECT [9] => IMAGE_SELECT ) [13] => Array ( [80] =>
FILE ) [20] => Array ( [30] => CONT_SUM [141] => MAXDIFF [93] => GROUP [86] => GROUP
[82] => MATRIX [142] => TABLE ) [21] => Array ( [152] => INSTRUCTIONS [153] => MEDIA
[154] => MEDIA [155] => MEDIA [156] => AUDIO [159] => VIDEO [2] => Array ([1] =>
INSTRUCTIONS )
```
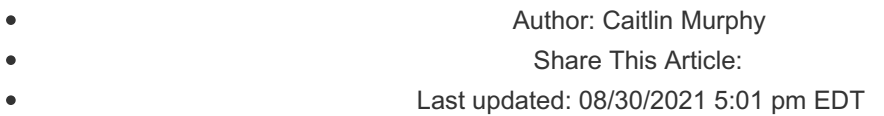